## 新商品開発マニュアル

中小企業  $H^2$ 開発思考

発行:大阪府産業デザインセンター 大阪府緊急雇用創出基金事業 『"商品開発"のためのデザイン活用サポート事業』

## 本マニュアルの狙い

今まで、受注生産型の事業スタイルを主に行ってきた中 小企業が、商品開発やデザインに関する知識を身に付け、 市場競争力の高い「自社商品」を開発できることを狙いと しています。マニュアルは、「解説ページ」と「実践ページ」 で構成され、より使いやすい手引書としています。

# 本マニュアルの構成

本マニュアルは、大きく3つのチャプター(章)で構成され ています。

#### ▶ Chapter1 商品開発マニュアル

戦略策定と企画段階を中心に、事業性評価で最終の意志決 定を行うまでの11の商品開発プロセスを解説しています。

#### ▶ Chapter2 デザイン活用

前半では、商品開発の中でデザインが担う役割や分野ご との特徴について、後半では、デザイナーに依頼(発注)す る場合の料金や契約、知的財産権などの知識について解 説しています。

#### ▶ Chapter3 商品開発の成功事例

この章では、様々な困難を乗り越え、提案型企業への脱皮 や市場開拓に成功した特徴的な8つの中小企業の事例を、 商品開発のプロセスごとに紹介しています。

また、巻末には、索引、支援機関、デザイン診断チェック シートを掲載しています。

### 本マニュアルの仕様

■冊子版 ■雷子書籍版 A4 全92ページ Chapter1 50ページ Chapter2 12ページ Chapter3 18ページ

ファイル形式 PDF(1.7)

全92ページ ワークシート 23枚

# **Chapter1の見方**

本章は「商品開発戦略」を新たな事業戦略の柱として位置づけ、それにチャレン ジしようとする中小企業に向けて、開発の手順を11のプロセスに分けて説明し ています。それぞれのプロセスは「解説ページ」と「実践ページ」で構成されてい ます。

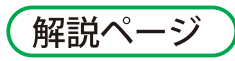

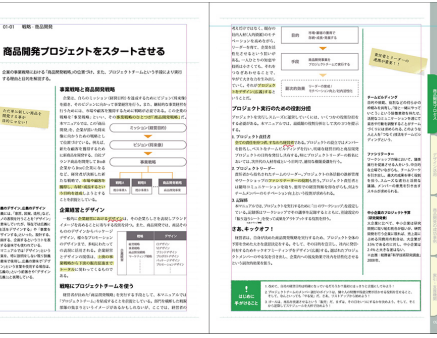

解説ページでは、商品開発 に関する基礎知識を掲載 しています。これらの知識 をヒントに、商品開発の効 率性を高めることを狙い としています。

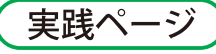

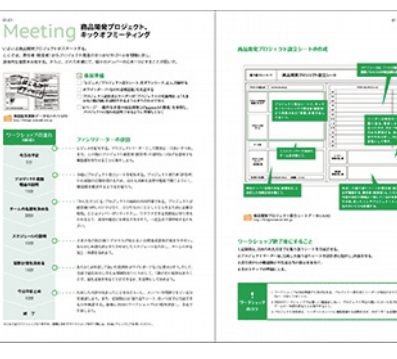

社内にプロジェクトチー ムを結成し、ワークショッ プの手法を用いて11のプ ロセスを進めていきます。 ワークシートを使って、商 品開発のプロセスを学び ます。

# 電子書籍版の使い方

### 各ページごとの機能

「新商品開発マニュアル中小企業デザイン開発思考」の電子書籍版には、冊子版にはない多くの便利なボタン機能があります。 ページごとに機能は異なりますので、それぞれ説明していきます。

#### 目次

目次の項目をクリックすること で、その項目ページが開きます。

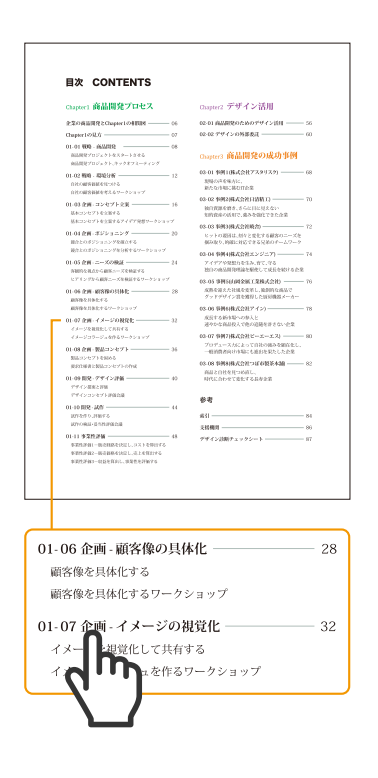

#### Chapter1 実践

実践ページには、ワークシートな どが用意されています。ダウン ロードボタンを押すと、ワーク シートデータがダウンロードでき るページが開きます。

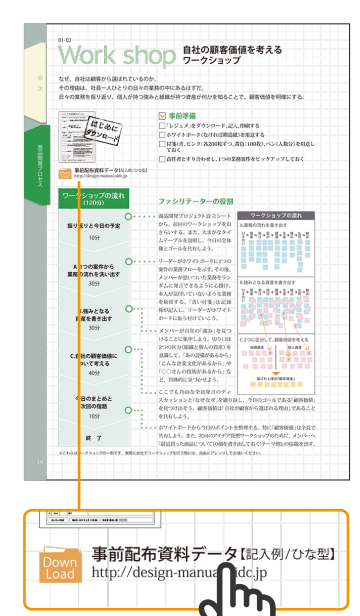

#### 企業の商品開発と Chapter1の相関図

画面内の緑色のボタンを押すこと でページタイトルのリンク先にに 移動することができます

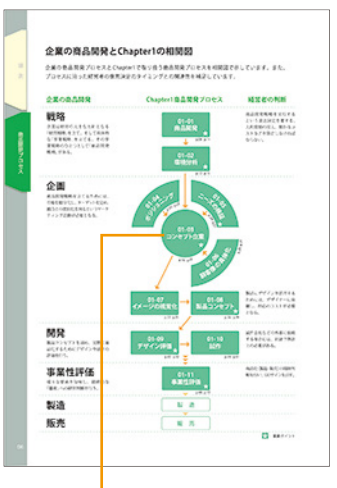

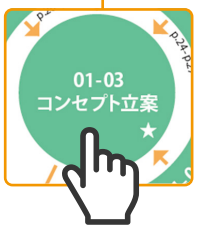

#### 索引

本書に出てきた重要語句が一覧で まとまっています。ページ番号を 押すと、その語句が記載されてい るページに移動します。

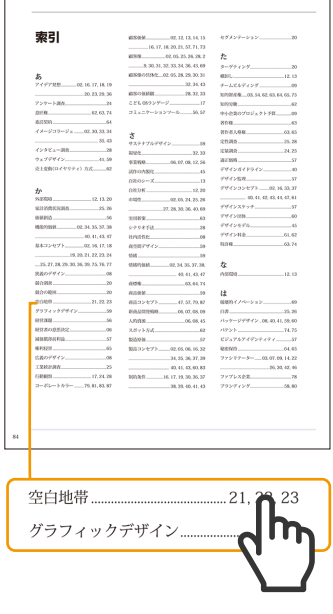

#### 中表紙

各チャプターには中表紙がありま す。それぞれの項目を押すと、該 当するページが開きます。

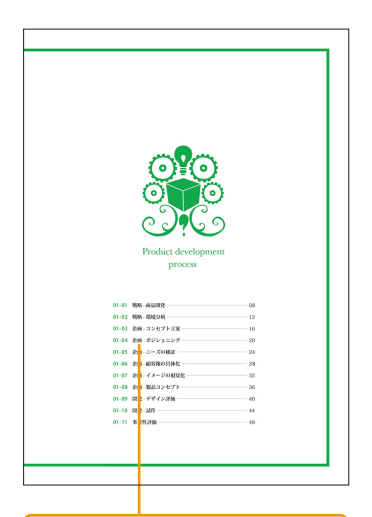

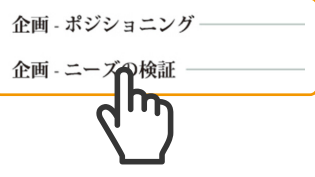

### 基本的な画面機能

ボタン機能以外にも、電子端末ならではの便利な使い方があります。

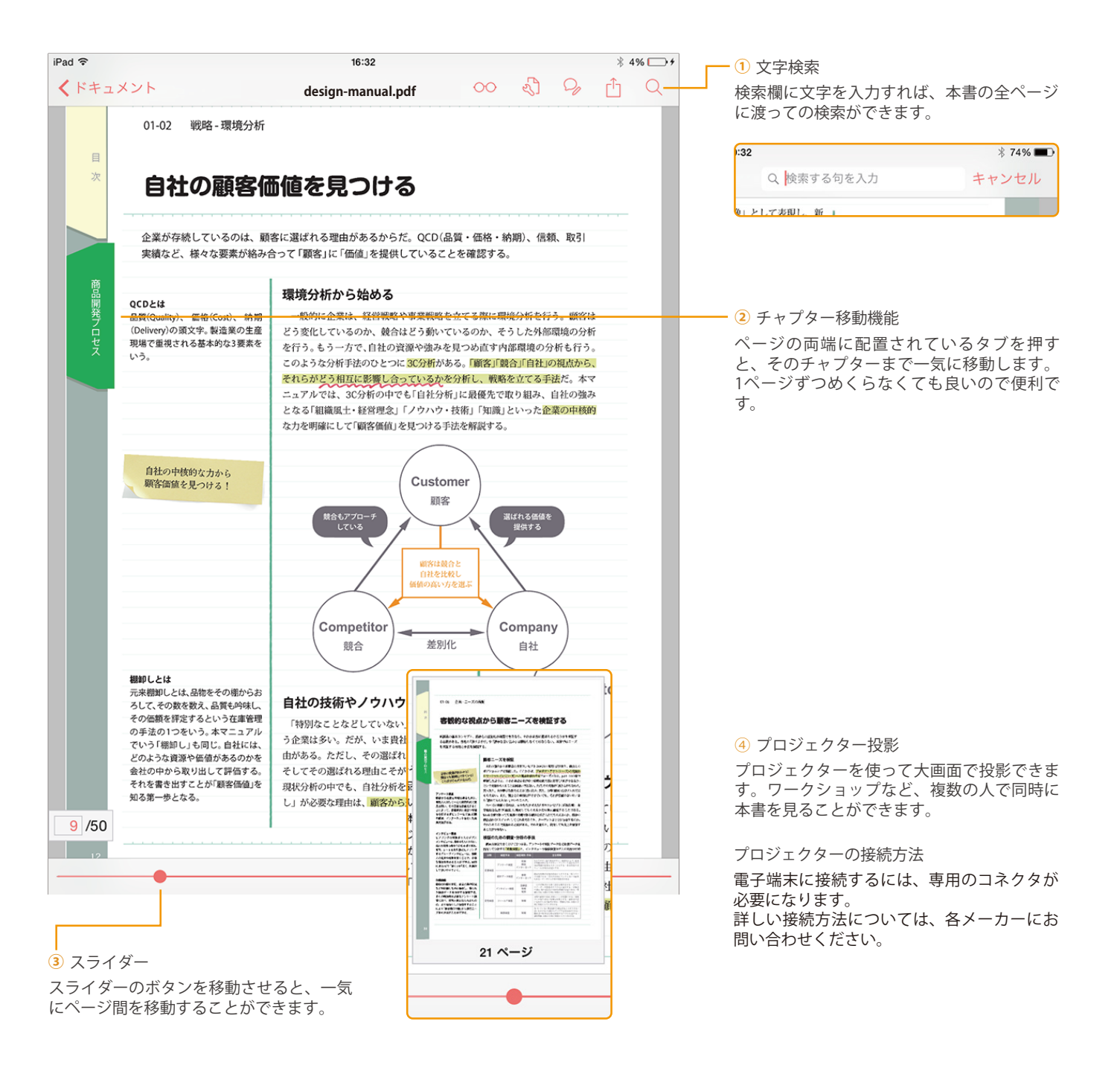

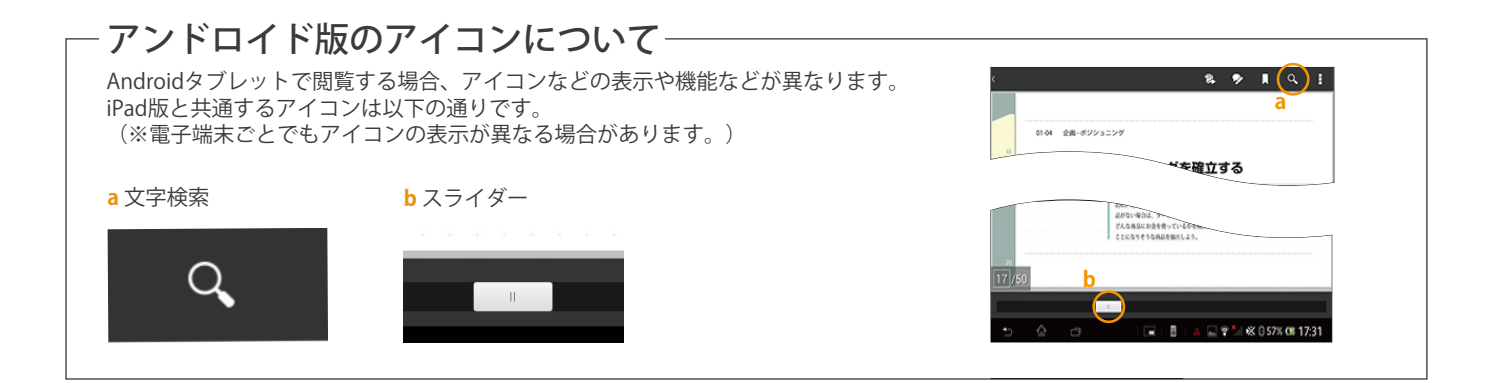

# 雷子書籍版を閲覧するには

## 1事前に閲覧ソフトをインストールする

この新商品開発マニュアル「中小企業デザイン開発思考」の電子書籍版は、Adobe Readerでの閲覧を想定しています。Adobe Reader以外のアプリ でも閲覧はできますが、一部機能が使えない可能性があります。以下のダウンロード手順に従ってお持ちの電子端末にAdobe Readerをインス トールしてご覧ください。すでにインストールされている場合は、「②電子書籍版をダウンロードする」にお進みください。

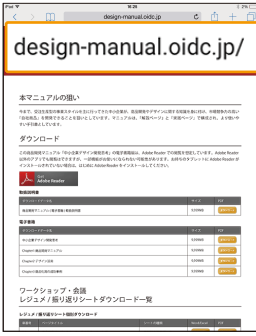

①「http://design-manual. oidc.jp」で「デザインマニュ アルダウンロードページ」 にアクセスしてください。

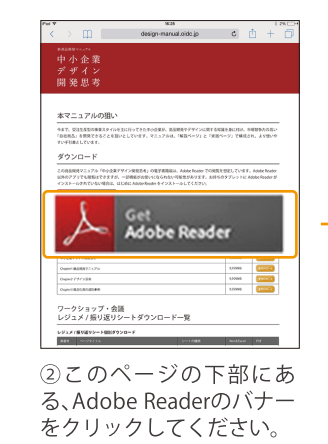

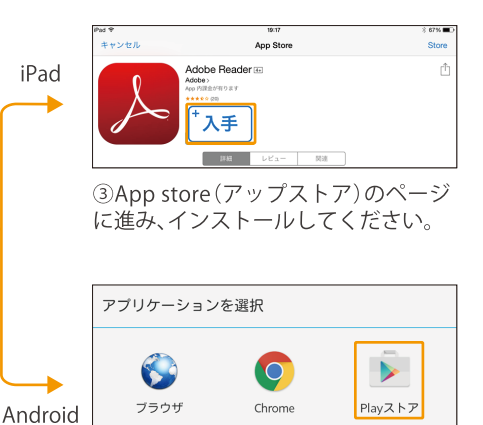

堂時

3アプリケーションの選択画面でPlay ストアを選んでください。

今回のみ

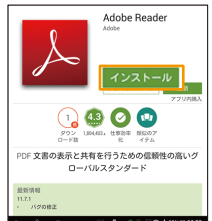

4インストールボタ ンを押すと、インス トールが開始されま す。

## ②雷子書籍版をダウンロードする

「http://design-manual.oidc.ip」で「デザインマニュアルダウンロードページ」にアクセスしてください。

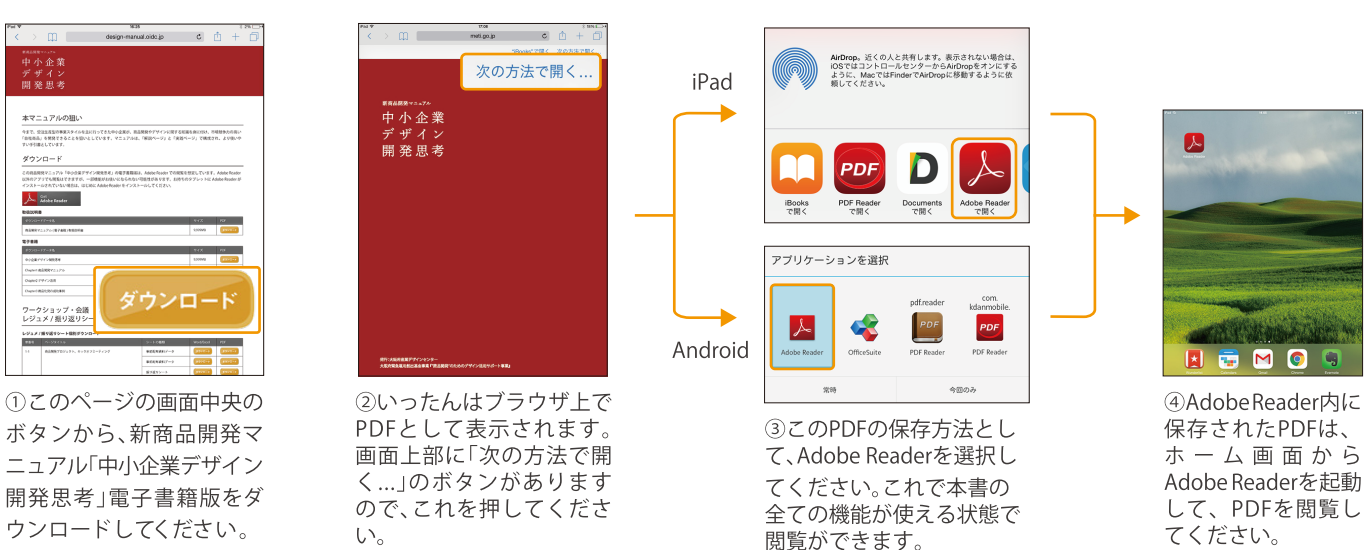

(※画像は開発中のものです。実際の画面構成とは異なる場合があります。)

【Adobe Reader 11対応環境】iOS 5以降、Android™ 2.2以降、Microsoft® Windows® XP、Windows 7. Windows 8またはWindows 8.1, Mac OS X v10.6.4, v10.7.2またはv10.8

【免責事項】大阪府産業デザインセンター(以下OIDC)は、「中小企業デザイン開発思考」電子書籍 版(以下本書)の管理に万全を尽くしております。互換性については、以下の組み合わせで検証済 みです。 OS:iOS8、Mac OS Xv10.9、Android™4.1、Windows 7 Adobe Reader: Adobe Reader11 OSのバージョン、Adobe Readerのバージョン、読者がインストールしているその他のアプリ の組み合わせにより、本書が閲覧できない場合、一部の機能が動作しないこと、想定外の不具合 が発生した場合でも、OIDCはあらゆる損害について、一切の責任を負わないものとします。

【利用規約】OIDCは、本書を無料にて配布いたします。但し、全部または一部を無断で複製、転載、配 信、送信することを禁止します。OIDCは、読者へ事前に通知することなく本書の内容を更新するこ とがあります。これによって、万一読者に何らかの損害が発生した場合でも、一切の責任を負わな いものとします。定期的に本書のデータをダウンロードし直していただくことをお勧めします。

【その他】本書をダウンロードした読者は、上記全ての事項に同意したものと見なします。 ※冊子版も配布しております。詳しくはお問い合わせください。

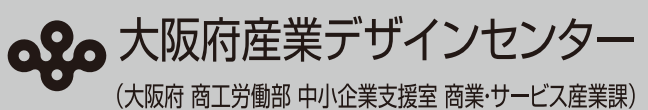

**T559-8555** 

大阪市住之江区南港北1-14-16 大阪府咲洲庁舎 25階 TEL: 06-6210-9491 Eメール: info@oidc.jp

 $\mathbf{U}^{\prime}$